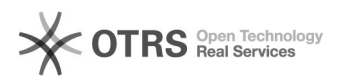

## Замена роликов в лотках для бумаги МФУ c224e-c554e, 224e-554e

01.02.2023 15:33:30

## **Печать статьи FAQ**

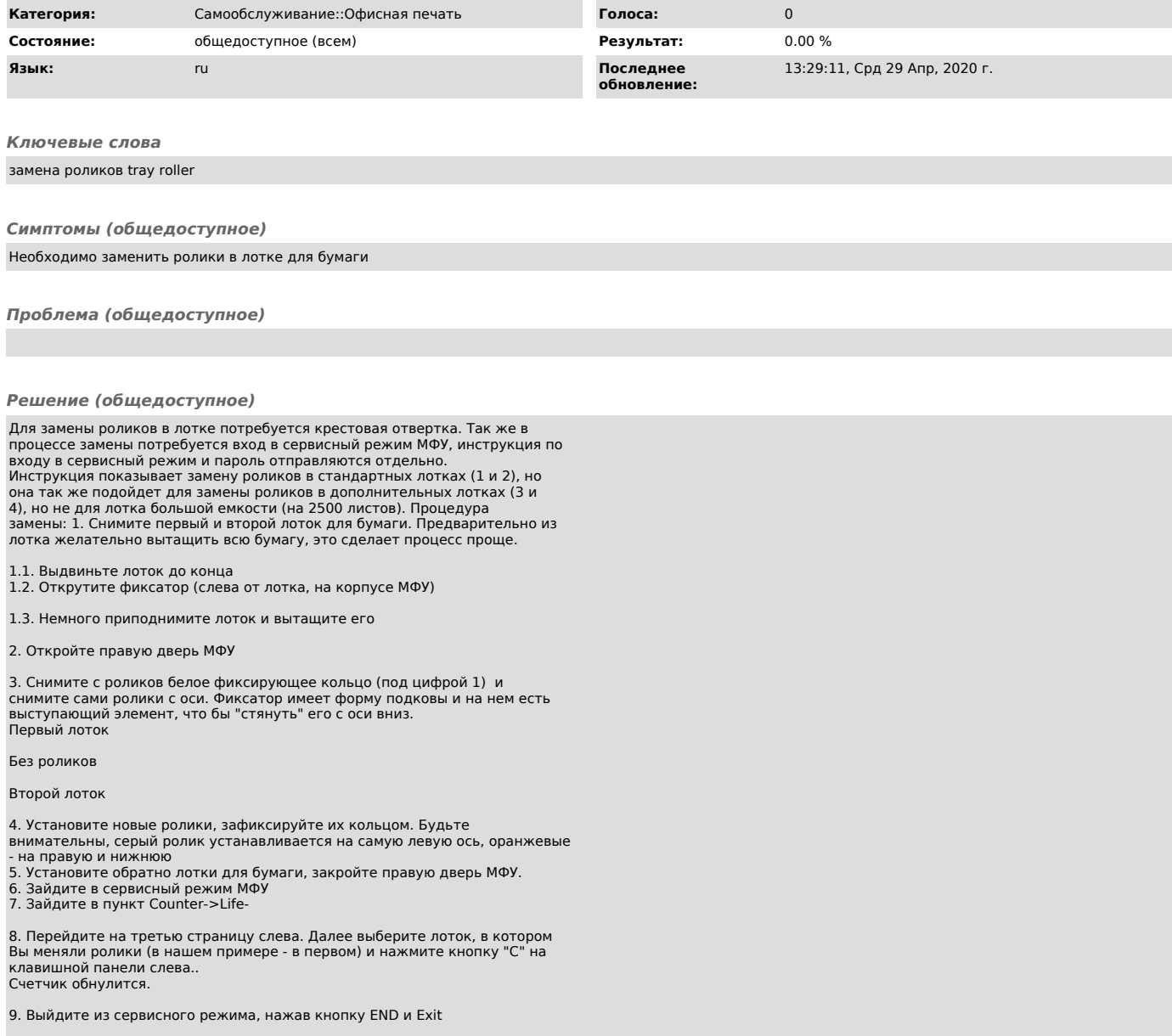